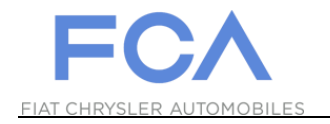

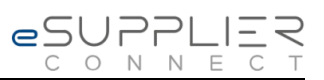

## **Primeiro Login**

## **eSupplierConnect**

**31 de Agosto 2017**

**Versão 7**

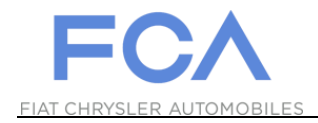

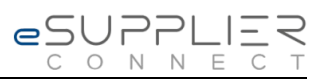

## **PRIMEIRO ACESSO AO PORTAL**

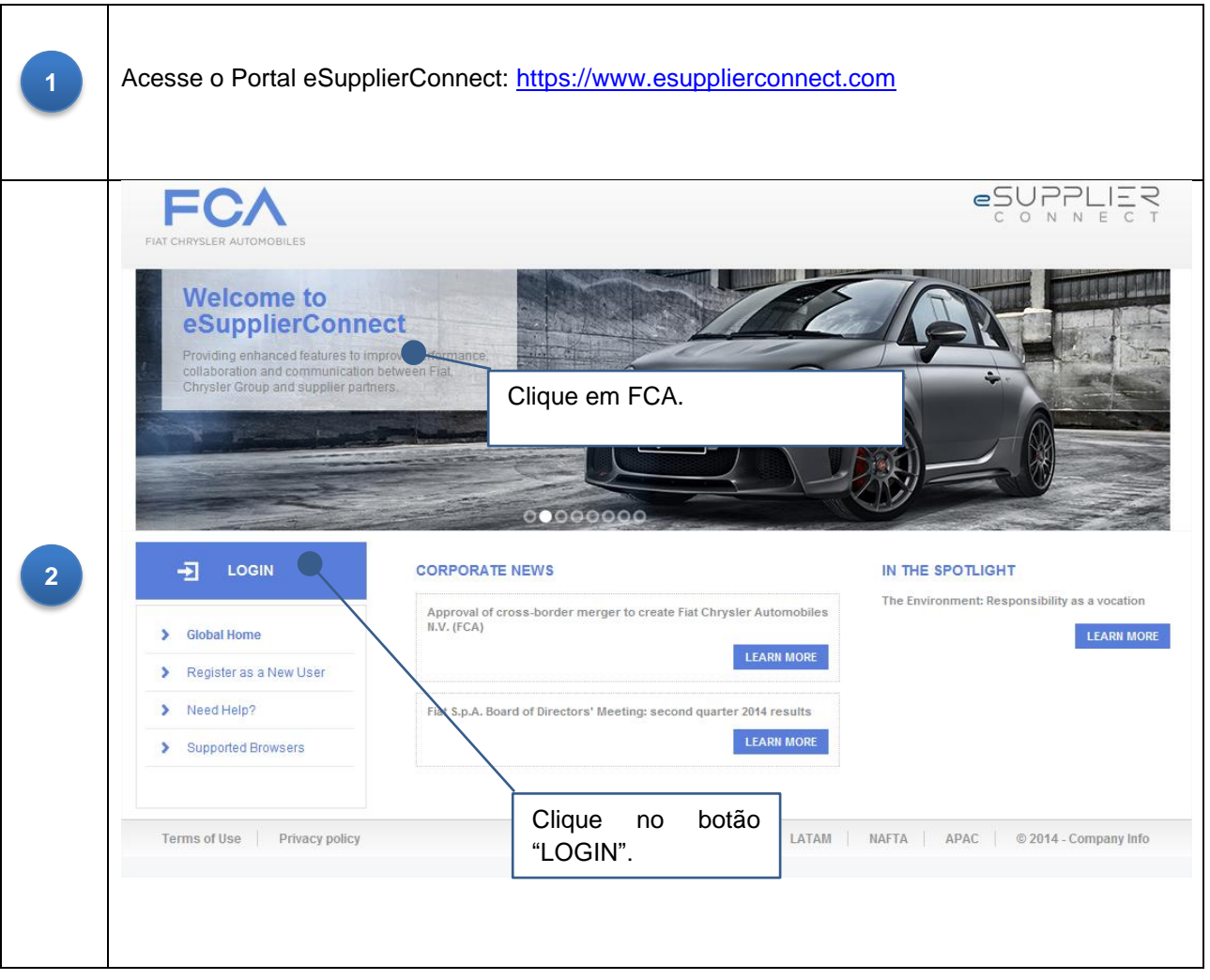

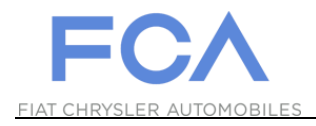

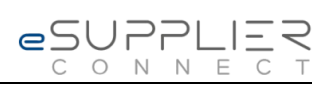

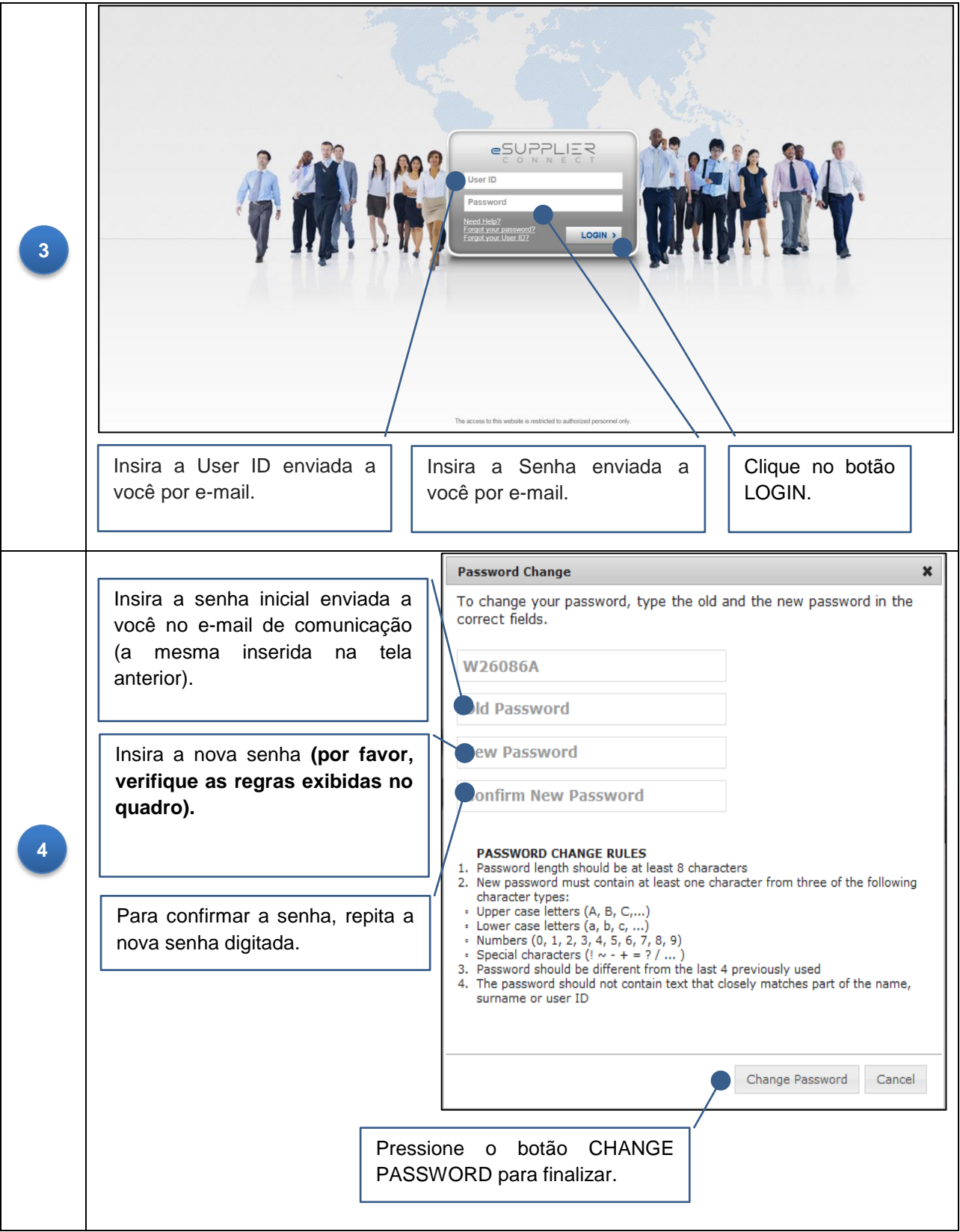